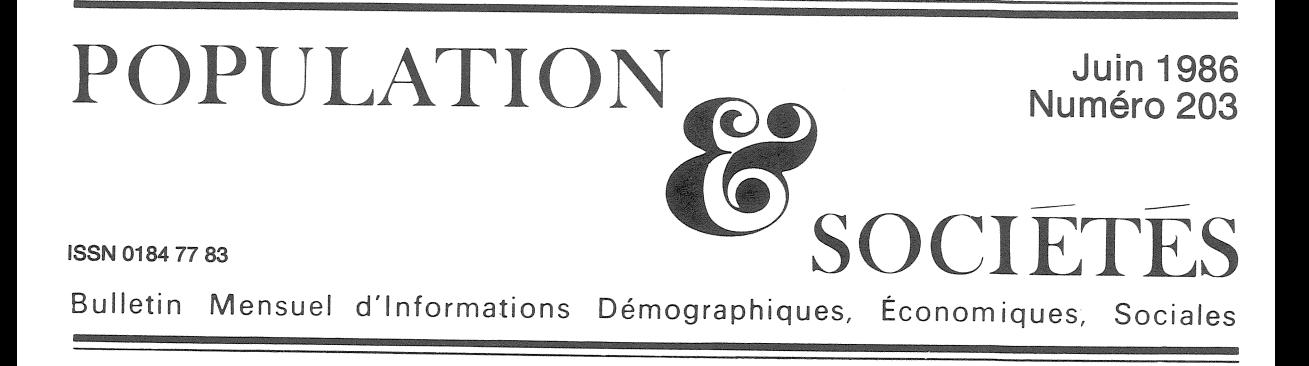

# Chronologie démographique

E TUDIANT la succession des générations,<br>La science démographique tient sur l'écoulement du temps un langage particulier.

Une pratique fréquente, par exemple, est de désigner les personnes ayant le même âge au même moment par leur année de naissance commune : on ne dit pas « avoir eu vingt ans en 1968 » mais « être né en 1948 », ce qui contraint souvent à quelque calcul mental. Ainsi, comprendre pourquoi, des femmes nées en<br>France entre 1875 et 1950, les moins fécondes ont été celles qui sont nées en 1896, et les plus fécondes celles qui sont nées en 1930, ne renvoie à aucune circonstance des années citées, mais aux conditions historiques dans lesquelles se sont déroulées, ensuite, les carrières fécondes de ces femmes, qui ont atteint vingt ans, puis quarante ans, les premières en 1916 et 1936, les secondes en 1950 et 1970.

La traduction sur une vie entière de divers indicateurs a également de quoi troubler. Enoncer que la « vie moyenne », ou espérance de vie à la naissance, est aujourd'hui en France proche de 80 ans pour les femmes, c'est simplement résumer le niveau actuel des risques de mortalité des femmes aux différents âges : si ces risques restent figés, les filles nées en 1985 vivront, en moyenne, jusqu'en 2065. De même dire que la fécondité est aujourd'hui en France de 1,8 enfant par femme, c'est simplement résumer le niveau actuel de la fécondité par âge : si celle-ci reste figée, 10 femmes mettront au monde au total et en moyenne 18 enfants.

Mais la difficulté principale tient en cette contradiction : la démographie est une statistique de la vie intime. Statistique, parce qu'elle s'appuie sur l'étude de populations nombreuses, observées dans la longue durée ; mais intime, parce qu'elle renvoie chaque individu à des pensées comme : « Combien de temps ai-je à vivre?» « Mes parents ont-ils désiré ma naissance ?» « Ma vie sentimentale est-elle exceptionnelle, par rapport à celle de mes contemporains?» « Dois-je souhaiter avoir des enfants? » « Qui prendra soin de moi dans mes vieux jours. et d'ici là si je suis malade ou accidenté ? » Or, à ces questions intimes, la démographie ne fournit évidemment aucune réponse, mais seulement des éléments de réflexion, des repères, en termes de moyennes et de proportions, datées de façon plus ou moins abstraite...

Cette contradiction s'étend aussi aux décisions politiques. Les liens entre politique et évolution démographiques sont peu clairs, tant il est difficile de rapporter chaque évolution observée à telle décision particulière. Quelquefois la décision paraît même, a posteriori, avoir suivi l'évolution qu'elle était censée provoquer. Les conséquences des situations et décisions démographiques sont aussi difficiles à localiser dans l'espace que dans le temps, ce qui n'est pas sans analogie avec les bouleversements philosophiques qu'ont entraînés les théories de la mécanique ondulatoire, de la physique quantique et de la relativité.

Tout ceci pour dire que le discours démographique raconte « une histoire pas comme les autres », pour reprendre le titre d'un des tout premiers numéros de Population et Sociétés<br>(nº 4, juin 1968). C'est dans cet esprit qu'on a dressé la « chronologie démographique » qui suit, portant sur les quarante années écoulées, dans laquelle on a entremêlé, à dessein, des faits historiques, quelques allusions à divers ouvrages ou auteurs, et les dates significatives des principales évolutions démographiques. Sauf indication contraire, les événements cités concernent la France. A chacun d'introduire ces éléments dans sa propre histoire, et dans le regard qu'il porte sur celles de son pays, et du monde.

Edité par l'Institut National d'Etudes Démographiques<br>27, rue du Commandeur, 75675 Paris Cedex 14. Tél. : (1) 43-20-13-45.

## 1945

· Création de l'ensemble des institutions sociales, fiscales, familiales, statistiques et démographiques qui constitue encore aujourd'hui, à quelques adaptations près, le cadre dans lequel évolue, et est étudiée, la population française :

Régime général de la Sécurité sociale, intégrant le système des allocations familiales, créé en 1932 et sensiblement perfectionné dans le Code de la famille de 1939<br>(ordonnances des 4, 17 et 19 octobre).

- Institut national d'études démographiques (24 octobre) dirigé par A. SAUVY et dont le Comité technique est présidé par R. DEBRÉ.

Calcul de l'impôt sur le revenu par le système du quotient familial (loi du 31 décembre).

1946

· Création de l'Institut national de la statistique et des études économiques, INSEE (loi du 27 avril et décret du 14 juin), qui reprend les attributions du Service national des statistiques (SNS) (créé en 1941, qui avait lui-même absorbé l'ancienne Statistique générale de la France (SGF), créée en 1833) et en particulier la responsabilité du recensement général de la population, organisé le 10 mars avec un questionnaire proche de celui de 1936. La France a alors 40,5 millions d'habitants.

 $\bullet$  Création de l'Office national d'immigration (ONI).

• Substitution des prestations familiales, aux précédentes « allocations » qui étaient des compléments de rémunération. Création des allocations prénatales, pour toutes les naissances (loi du 26 août).

• Le nombre annuel de naissances, inférieur au nombre de décès depuis 1935, inférieur à 800 000 depuis 1922 et à 700 000 depuis 1933, passé par un minimum de 520 000 en 1941, bondit de 643 000 en 1945 à 840 000 en 1946. Ce « baby-boom » n'est pas seulement dû à la paix et au retour des prisonniers, mais aussi à une augmentation importante de la fécondité des couples, amorcée depuis 1942. Il faudra plusieurs années de forte natalité pour que la réalité de cette reprise soit admise, et les conséquences enfin tirées, notamment en matière scolaire.

## 1947

· Décès, à Londres, de R. KUCZYNSKI, économiste, statisticien et démographe allemand, né à Berlin en 1876. Elève de R. Böckh, il avait défini dès 1907 le taux brut de reproduction qu'il devait compléter, dans son œuvre maîtresse « Fertility and Reproduction, Methods of Measuring the Balance of Births ans Deaths » (New York, 1932), par le taux net de reproduction. Militant anti-nazi, il s'était établi en Grande-Bretagne en 1933.

· La fécondité du moment atteint en France son niveau maximal (3,01 enfants par femme), de même que le taux de natalité (21,3 %o).

## 1948

• Maximum de l'accroissement naturel : + 358 000.

#### 1949

· « Le Deuxième Sexe », de S. de BEAUVOIR.

Décès, près de New York, du démographe A. LOTKA, né à Lemberg (Autriche) en 1880. Théoricien de la notion, fondamentale pour la science démographique moderne, de « population stable », qu'il avait exposée dès 1911, il a publié en français son œuvre principale : « Théorie analytique des associations biologiques » (Hermann, Paris, 1934 et 1939).

## 1951

· Dans une allocution aux sages-femmes (29 octobre), le pape PIE XII encourage les pratiques de continence<br>périodique, telles que la méthode OGINO, du nom du médecin japonais (1882-1975).

· L'espérance de vie féminine franchit en France le niveau de 70 ans.

## 1953

· La France, jusqu'ici « le pays le plus vieilli du monde », en se référant à la proportion de personnes de 65 ans et plus, laisse cette place à la RDA.

1954

· Recensement général de la population (10 mai). La France a 42,8 millions d'habitants. Le questionnaire insiste sur la description des logements et de la population active, pour laquelle a été mis au point le « code des catégories socio-professionnelles ».

· L'espérance de vie masculine franchit 65 ans.

## 1956

· L'allongement du service militaire et l'envoi du contingent en Algérie se traduisent par un minimum relatif du nombre de mariages (293 000). La fécondité s'abaisse<br>légèrement et se stabilise entre 2,65 et 2,70 enfants par femme de 1953 à 1958.

• Le livre de J. DEROGY « Des enfants malgré nous » (Éditions de Minuit) pose le problème de la procréation volontaire

● Décès, à Paris, d'A. LANDRY, économiste, démographe et homme politique, né à Ajaccio en 1874. En tant que député ou sénateur de la Corse, plusieurs fois ministre sous la III<sup>e</sup> République, il a joué un rôle législatif important en faveur des familles. Le concept de « révolution démographique » est le titre d'un de ses ouvrages (Sirey, 1934, réédition<br>INED, 1982). Après avoir refusé de voter les pleins pouvoirs au maréchal Pétain en juillet 1940, il avait consacré ses loisirs forcés à éditer un « Traité de démographie » (Payot, 1945, 1949). Il avait été président de l'Union internationale pour l'étude scientifique de la<br>population de 1937 à 1940 et de 1947 à 1949.

#### 1958

· L'INED, sous l'impulsion de L. HENRY, publie la première monographie de démographie historique, consacrée à « Crulai, paroisse normande ».

· Association de l'enseignement, de la recherche et des soins médicaux par la création des « Centres hospitaliers et universitaires » (CHU) à l'instigation du professeur Robert DEBRÉ (ordonnance du 30 décembre).

#### 1959

· Enquête de l'INED (A. GIRARD) sur « le choix du conjoint ».

#### 1960

· Le « Mouvement pour la maternité heureuse », créé en 1956 par Mmes A. LAGROUA-WEILL-HALLÉ et É. SULLEROT, devient le « Mouvement français pour le planning familial » (28 septembre).

· Chine : paroxysme d'un cataclysme démographique, dit des « années noires », marqué par la famine et coïncidant avec la période du « Grand bond en avant ». L'ampleur du désastre ne sera mesurée qu'après la publication des résultats du recensement de 1982.

## 1961

· Début du débat public sur la réforme éventuelle de la législation sur la contraception et l'avortement.

· Début de la période de forte immigration.

· La population mondiale atteint 3 milliards.

• Recensement général de la population (7 mars). Avant l'afflux des rapatriés d'Algérie, la France a 46,5 millions d'habitants.

• La première génération nombreuse, celle qui est née en 1946, atteint seize ans. Cet afflux de jeunes sur le marché du travail coïncide avec la fin de la guerre d'Algérie (19 mars) et l'indépendance de l'Algérie (1<sup>er</sup> juillet), avec l'arrivée en métropole de plus d'un million de rapatriés, et avec la démobilisation des « rappelés ». La population totale de la France métropolitaine s'accroît, en une seule année, de 1 151 000 personnes  $(+ 2,48, \%)$  record absolu. Ce triple afflux, jeunes, rapatriés, soldats provoque la croissance de la population active occupée, et non celle du nombre de chômeurs.

• Introduction en France de la « pilule » et du « stérilet » (dispositif intra-utérin, DIU), prescrits pour des motifs thérapeutiques.

# 1963

· Le « rattrapage » des mariages retardés par la guerre d'Algérie porte l'indice conjoncturel de nuptialité féminine au maximum de 106,6 %.

## 1964

• La fécondité passe par un maximum relatif (2,91 enfants par femme), presque égal aux niveaux atteints à la<br>Libération. Mais la baisse de la fécondité, qui va durer jusqu'en 1976, est d'abord compensée par la croissance du nombre de couples en âge de procréer, issus des générations nées à partir de 1946, qui atteignent 18 ans, si bien que la natalité va rester à peu près stable jusqu'en 1973.

• Le pape PAUL VI confie à une Commission « ad hoc » le soin d'achever la réflexion sur la paternité responsable, engagée par le concile Vatican II, ouvert en 1962.

· Début de la période d'accroissement du nombre des divorces : de 35 000 par an environ, il va doubler en huit ans.

• Pour la première fois, le nombre de bachelières l'emporte sur celui des bacheliers.

#### 1965

· Création des « unités mobiles hospitalières » qui seront à l'origine des « Services d'aide médicale d'urgence » (SAMU). (Décret du 2 décembre.)

## 1966

• L'espérance de vie féminine franchit 75 ans.

• Vingt ans après le « baby-boom », la proportion des jeunes de « moins de 20 ans » passe par un maximum, 34,1 % contre 29,5 % en 1946, et celle des adultes (20-64 ans) par un minimum, 53,6 % contre 59,3 % en 1946.

· Japon : Année « Cheval et feu » marquée par une importante baisse de la natalité.

# 1967

· Séparation des trois « risques » de la Sécurité sociale, par création des caisses spécialisées d'assurance vieillesse (CNAVTS), d'assurance maladie (CNAM) et des allocations familiales (CNAF) (ordonnance du 21 août).

· Décès, à Boston, de G. PINCUS, biologiste américain, né en 1903, qui avait au point en 1956 le premier contraceptif oral (« pilule »).

· Roumanie : neuf mois après l'interdiction presque totale de l'avortement, jusque-là largement pratiqué, la natalité triple soudain, pour s'abaisser ensuite progressivement.

· La proportion de bacheliers s'accroît vigoureusement : 15 % de la génération d'âge correspondant, contre 12 % de 1960 à 1966.

· L'Assemblée nationale accepte le principe de l'infor-

mation sur les produits contraceptifs, et de leur diffusion sur ordonnance médicale. (Loi NEUWIRTH, 28 décembre.) Les décrets d'application, prévus dans les six mois, ne seront pris qu'en 1972.

# 1968

· Recensement général de la population (1<sup>er</sup> mars). La France a 49,8 millions d'habitants, elle franchit le seuil des 50 millions peu après.

· La crise de mai sanctionne l'impréparation de l'enseignement supérieur à « la montée des jeunes ».

· Encyclique Humanae vitae (25 juillet).

# 1969

· Une épidémie de grippe fait plus de 20 000 morts supplémentaires en France (décembre).

· Mais le taux de mortalité infantile tombe en dessous de  $20%$ 

• Création du Fonds des Nations unies pour les activités en matière de population (FNUAP).

## 1970

· L'autorité parentale est partagée entre les époux (loi du  $4$  juin).

· Définition de la « carte sanitaire » et des différents types d'établissements, publics et privés, qui participent au service public de santé (loi hospitalière du 31 décembre).

## 1971

· Début du débat public sur la libéralisation de l'avortement : « manifeste des 343 » en avril 1971, procès de Bobigny en octobre 1972, manifeste de 331 médecins en février 1973.

 $\bullet$  Le nombre absolu de naissances, résultant d'une fécondité encore forte (2,5 enfants par femme) et d'un nombre élevé de couples en âge de procréer, atteint un maximum: 881 000.

# 1972

· L'attribution de certaines prestations familiales est soumise à des « conditions de ressources » (loi du 3 janvier).

· La plupart des discriminations entre enfants légitimes et enfants naturels sont abolies (loi du 3 janvier).

· Rapport au Club de Rome, publié en France sous le titre « Halte à la croissance » (Fayard).

· Le nombre absolu de mariages, entraîné par le nombre élevé de jeunes gens en âge de se marier (la génération née en 1946 a 26 ans) et par un rajeunissement de l'âge au mariage, passe par un maximum absolu : 417 000.

· La proportion de conceptions prénuptiales passe par un maximum : plus du quart des mariages sont suivis par une naissance dans les huit mois.

• Le nombre de tués par accidents de la circulation routière passe par un maximum : 18 630.

# 1973

· Création du « Conseil supérieur de l'information sexuelle, de la régulation des naissances et de l'éducation *familiale* » (loi du 11 juillet).

• La « guerre de Kippour » et le « premier choc pétrolier » marquent la fin des « Trente Glorieuses ». C'est aussi la fin de la période de forte croissance démographique. De 1946 à 1973, la population de la France métropolitaine s'est accrue de plus de 12 millions d'habitants, dont 8,5 millions par excédent des naissances sur les décès, 1,3 million de rapatriés, et près de 2,5 millions par excédent des immigrations sur les émigrations.

# 1974

- Abaissement de la majorité civile à 18 ans.
- Arrêt « provisoire » de l'immigration (juillet).

· Conférence internationale sur la population, à Bucarest (août).

· Les actes et produits contraceptifs peuvent être prescrits aux mineures sans autorisation parentale, et sont remboursés par la Sécurité sociale (loi du 4 décembre).

· Le nombre des naissances s'abaisse fortement (857 000 en 1973, 801 000 en 1974, 745 000 en 1975) et la fécondité passe en dessous de 2,1 enfants par femme : 2,08 en 1974, 1,88 en 1975.

· Italie : La loi institutionnalisant le divorce (1970) est confirmée par référendum.

· Hongrie et Roumanie : Des réglementations restrictives en matière d'avortement entraînent de fortes augmentations, provisoires, de la natalité.

# 1975

· L'avortement est autorisé en ces termes : « La femme enceinte que son état place dans une situation de détresse peut demander à un médecin l'interruption de sa grossesse. » Cette interruption ne peut être pratiquée qu'avant la fin de la dixième semaine de grossesse (loi VEIL, 17 janvier, votée pour une durée de cinq ans, et décrets des 13 et 16 mai).

· Recensement général de la population (20 février) : la France a 52,7 millions d'habitants. Le nombre de « femmes actives » est passé de 7 126 000 en 1968 à 8 132 000 en 1975.

· Importante libéralisation du divorce, incluant en particulier le divorce par consentement mutuel (loi du 11 juillet).

· La génération peu nombreuse née en 1915 (« classe creuse ») atteint 60 ans, ce qui diminue le nombre de postulants à la retraite. Ce ralentissement va durer grosso modo jusqu'à ce que la génération née en 1919 atteigne 65 ans, en 1984.

· RDA : Mesures natalistes, incluant un congé rémunéré pour les femmes venant d'avoir un enfant de rang 2 ou plus. La fécondité allemande, très basse, va s'élever de 1,4 à 1,8<br>enfant par femme en RDA, alors qu'elle va s'abaisser encore, jusqu'à 1,3, en RFA.

· L'Algérie enregistre plus de naissances, que la France.

· La population mondiale atteint 4 milliards.

# 1976

· L'adoption est rendue possible pour les couples ayant déjà des enfants (loi du 22 décembre).

· Les couples où homme et femme ont tous deux une activité professionnelle deviennent plus nombreux que ceux où l'homme est seul à en avoir une.

· « 60 ans » devient, au lieu de « 65 ans », l'âge de départ en retraite relativement le plus fréquent.

Le nombre de naissances tombe à son niveau minimal, 720 000, ainsi que le taux de natalité (13,6 ‰), l'excédent naturel (+ 163 000), et les taux brut et net de réproduction. La fécondité tombe à 1,83 enfant pour 1 femme. Une stabilisation de ces indicateurs au voisinage de ces bas niveaux, décelée depuis la fin de 1975, sera enregistrée les années suivantes.

# 1977

· Création du « complément familial » regroupant diverses prestations familiales accordées sous conditions de ressources (loi du 12 juillet).

· Inde : Échec électoral de Mme Indira GANDHI, à la suite des excès de la campagne de stérilisation masculine.

# 1978

· La proportion de naissances issues de deux parents étrangers dépasse pour la première fois 10 %.

# 1979

· La proportion de naissances hors-mariage dépasse pour la première fois 10 %.

Directeur-Gérant : Gérard Calot. - C.P. nº 1343 ADEP. Rédacteur en chef : Michel Louis Lévy. - D.L. 2<sup>e</sup> trim. 1986. Edité par l'I.N.E.D. : 27, rue du Commandeur, 75675 Paris, Cedex 14. - CCP Paris 9061-56 H. - Imp. : Bayard-Presse. · L'espérance de vie masculine atteint 70 ans.

· Les « familles monoparentales » de femmes divorcées deviennent plus nombreuses que celles de veuves.

· Confirmation de la loi élargissant le recours licite à l'avortement (loi du 31 décembre).

**Chine:** Campagne pour l'enfant unique.

· Viêt-nam : Le Viêt-nam réunifié compte 53 millions d'habitants et 94 hommes pour 100 femmes (recensement du 1<sup>er</sup> octobre).

## 1980

· La législation fiscale et sociale est aménagée en faveur des enfants de rang 3 et plus (« demi-part » du 3<sup>e</sup> enfant, allocation postnatale accrue).

· « Colloque national sur la démographie française » (23-25 juin).

· Légère reprise de la fécondité, liée à un « rattrapage » de naissances d'enfants de rang égal ou supérieur à 3. La fécondité remonte à 1,94 enfant par femme en 1980 et 1981, 1,91 en 1982. Elle retrouvera son niveau antérieur, plus proche de 1,8 en 1983. De 1980 à 1982, le nombre annuel de naissances est voisin de 800 000.

· Le nombre de décès par suicide dépasse pour la première fois 10 000.

· Conférence de Londres sur les résultats de l'« enquête mondiale de fécondité ».

**Etats-Unis:** Le recensement (225 millions d'habitants) confirme la croissance de la Californie, du Texas et de la Floride, et l'importance de l'immigration clandestine.

# 1981

· Le taux de mortalité infantile tombe en dessous de 10 p. 1000.

# 1982

· Recensement général de la population (4 mars). La France a 54,3 millions d'habitants.

• Abaissement de l'âge de la retraite : les assurés<br>comptant 150 trimestres de cotisations (ou d'équivalents) pourront prendre à taux plein (50 %) leur « retraite à<br>60 ans » (ordonnance du 26 mars, entrée en vigueur le ler avril 1983, au voisinage de la date où le régime général de la Sécurité sociale atteint lui-même 150 trimestres, soit 37 ans 1/2).

· Le nombre de couples mariés passe par un maximum et commence à décroître lentement.

· Les enfants (de 0 à 16 ans) dont la mère a une activité professionnelle deviennent majoritaires.

· Remboursement par la Sécurité sociale des frais d'interruption volontaire de grossesse (loi du 31 décembre).

· Assemblée mondiale sur le vieillissement, à Vienne (Autriche).

Chine : Recensement général de la population (1,008 milliard d'habitants).

## 1984

· Rapport au Conseil économique sur « le statut matrimonial » (Mme É. SULLEROT).

• Le taux de mortalité tombe en dessous de 10 ‰.

· La France franchit le seuil des 55 millions d'habitants, et de la « densité 100 ».

· Conférence mondiale sur la population, à Mexico (août).

## 1985

 $\bullet$  L'« allocation au jeune enfant » remplace partiellement le complément familial.

Institution du « congé parental d'éducation », indemnisé, pour les femmes quittant provisoirement leur emploi à l'occasion de la naissance d'un enfant de rang 3 ou plus.

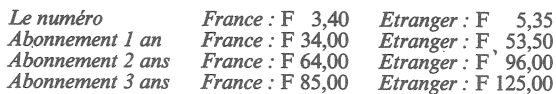